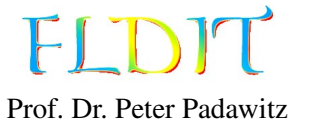

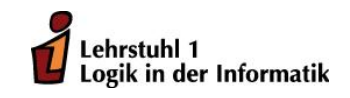

## Übungen zu Funktionaler Programmierung Präsenzblatt

Ausgabe: 13.10.2017, Abgabe: keine Abgabe, Block: N.N.

Aufgabe 0.1 *Einführung in den* GHCi

Installieren Sie die Haskell-Platform (<http://www.haskell.org/platform/>) auf ihrem Rechner. Stellen Sie dabei sicher, dass ghc und ghci zu ihrer Pfadvariablen hinzugefügt sind.

a) Öffnen Sie den Texteditor Ihrer Wahl und tippen Sie folgendes Programm ab:

f :: Int  $\rightarrow$  Int  $\rightarrow$  Int  $\rightarrow$  Int f x y z = x + y + z \* z

- b) Speichern Sie das Programm in einer Datei mit der Endung .hs. Den Pfad zu der Datei nennen wir im Folgenden file.hs.
- c) Öffnen Sie die Kommandozeile und laden Sie die Datei mit dem interaktiven Modus des Glasgow Haskell Compiler (GHCi genannt), wie folgt: ghci file.hs Sie sollten nun die folgende Ausgabe erhalten:

[1 of 1] Compiling Main (file.hs, interpreted ) Ok , modules loaded: Main. \*Main >

d) Rufen Sie nun die Funktion f auf, indem Sie zum Beispiel f 1 2 3 eingeben und mit ENTER bestätigen. Das Ergebnis wird ausgegeben und Sie können weitere Funktionsaufrufe auswerten lassen.

Folgende Kommandos des GHCi haben sich als nützlich erwiesen:

- :load file (kurz :l) lädt die Datei file in den GHCi.
- : reload (kurz : r) lädt die aktuelle Datei neu ein. Nachdem Änderungen an dem Quelltext vorgenommen wurden, kann die aktuelle Datei mit :r leicht neu geladen werden.
- :type ausdruck (kurz :t) zeigt den Typ des Ausdruckes ausdruck an, z. B. :t f oder :t f 1 2 3.
- :kind typ (kurz :k) zeigt den Kind des Typs typ an, z. B. :k Int oder :k [].
- : info name (kurz : i) zeigt umfangreiche Informationen zu name an, z. B. : i True, : i Bool oder :i Eq.
- : help (kurz : h) öffnet die Hilfe mit weiteren nützlichen Befehlen.
- :quit (kurz :q) beendet den GHCi.

### Aufgabe 0.2 *Fehlermeldungen des* GHCi

Die folgende Aufgabe enthält eine Reihe von fehlerhaften Haskell-Ausdrücken. Ziel dieser Aufgabe ist, dass Sie sich mit den Fehlermeldungen des GHCi vertraut machen. Laden Sie dazu die Datei aus Aufgabe 1 und interpretieren Sie die folgenden Ausdrücke mit dem GHCi. Versuchen Sie die Fehlermeldungen nachzuvollziehen.

- a) f 3 1 True b) f 4 3 2 1
- c) f 3 2 1
- d) foo 3 2 1

## Aufgabe 0.3 *Painter-Paket*

Laden und Entpacken Sie das *Painter-Paket* von der Vorlesungsseite ([https://fldit-www.cs.](https://fldit-www.cs.uni-dortmund.de/fpba.html) [uni-dortmund.de/fpba.html](https://fldit-www.cs.uni-dortmund.de/fpba.html)). Das Modul Examples stellt die meisten in der Vorlesung vorgestellten Definitionen bereit.

- a) Laden Sie die Datei Examples.hs in den GHCi.
- b) Sie können Module mit der Anweisung import laden. Diese Anweisung kann im GHCi ausgeführt werden oder am Anfang einer Haskell-Datei (.hs) stehen. Legen Sie eine Haskell-Datei an. Beginnen Sie die Datei mit import Examples und laden Sie die Datei in GHCi.

## Aufgabe 0.4 *Einführung in den* GHC

Mit dem Glasgow Haskell Compiler kann man auch ausführbare Dateien erzeugen. Dazu *muss* eine Funktion main vom Typ IO () als Einstiegspunkt existieren. Speichern Sie folgendes Programm in einer Haskell-Datei:

```
main :: IO ()
main = putStrLn "Hello, world!"
```
Übersetzen Sie das Programm mit ghc file.hs. Es entsteht eine ausführbare Datei mit gleichem Namen (file) und der Dateiendung .exe bzw. keiner Endung, je nach Betriebssystem. Führen Sie diese Datei aus.

## Aufgabe 0.5 *Hackage*

Besuchen Sie die Seite <https://hackage.haskell.org/>. Suchen Sie dort nach dem Paket base. Finden Sie in dem Paket das Modul Prelude. Hier finden Sie die Dokumentationen zu allen Funktionen, Datentypen, etc. die Ihnen automatisch in Haskell zur Verfügung stehen.

Sie können weitere Module aus dem Paket base oder anderen Paketen mit der Anweisung import nutzen. Eine vollständige Liste aller Pakete und damit aller Module der Haksell-Plattform finden Sie unter <https://www.haskell.org/platform/contents.html>. In der Veranstaltung werden lediglich die Module aus dem *Painter-Paket* und das Modul Prelude benutzt.

#### Aufgabe 0.6 *Hoogle*

Besuchen Sie die Seite <https://www.haskell.org/hoogle/>. Hier können Sie nach Funktionen, Datentypen und mehr suchen. Finden Sie heraus, was der Operator \$ macht.

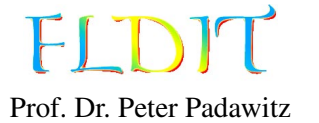

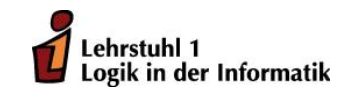

## Übungen zu Funktionaler Programmierung Übungsblatt 1

Ausgabe: 13.10.2017, Abgabe: 20.10.2017 – 16:00 Uhr, Block: 1

Das case-Konstrukt wird im Abschnitt *Gleichungen, die Funktionen definieren* auf den Folien 19–22 vorgestellt. Bitte lesen Sie diesen Abschnitt selbstständig.

*Hinweis:* Um dieses Übungsblatt zu lösen, sind folgende Äquivalenzen hilfreich:

 $x \otimes y \Leftrightarrow (\otimes) x y$  (Operator als Funktion) f  $x \ y \Leftrightarrow x \ f' \ y$  (Funktion als Operator)  $\langle x \rangle -\rangle$ ...  $\langle z \rangle -\rangle$  e  $\Leftrightarrow \langle x \rangle$ ...  $z \rangle -\rangle$  e (*λ*-Ausdrücke zusammenfassen)<br>  $f = \langle x \rangle$ ...  $z \rangle -\rangle$  e  $\Leftrightarrow f x \rangle$ ...  $z = e$  (Applikative Definition)  $f = \{x \dots z \rightarrow e \Leftrightarrow f x \dots z = e$ f x1 ...  $z1 \mid g1 = e1 \Leftrightarrow f x$  ...  $z =$ . . . f xN ... zN | gN = eN case (x, ..., z) of  $(x1,...,z1)$  | g1 -> e1 . . . (xN,...,zN) | gN -> eN (Patternmatching Umformung)

## Aufgabe 1.1 (3 Punkte) *Typeinferenz*

Berechnen Sie die Typen der folgenden Ausdrücke mithilfe der Typinferenzregeln.

- a)  $(\{(x,y) \rightarrow \text{Just } 3) (3,3)$  mit 3 :: Int
- b)  $\forall f \ g \ x \rightarrow f \ (g \ x)$

## Lösungsvorschlag

a)  $(\{x,y\} \rightarrow$  Just 3)  $(3,3)$ 

x :: a, y :: b  $(x,y)$  ::  $(a,b)$ , 3 :: Int Just 3 :: Maybe Int  $\setminus$ (x,y) -> Just 3 :: (a,b) -> Maybe Int, 3 :: Int, 3 :: Int  $(3,3) :: (Int,Int)$  $(\sqrt{(x,y)} \rightarrow$  Just 3) (3.3) :: Maybe Int

b) 
$$
\forall f g x \rightarrow f (g x) \Leftrightarrow \forall f \rightarrow (\forall g \rightarrow (\forall x \rightarrow f(g(x))))
$$

$$
\cfrac{g:: a \rightarrow b \qquad x:: a}{g(x):: b}
$$
\n
$$
\cfrac{g:: a \rightarrow b \qquad x:: a}{g(x):: b}
$$
\n
$$
\cfrac{g:: a \rightarrow b, \qquad x:: a, \qquad f(g(x)): c}{\sqrt{x \rightarrow c, \qquad \sqrt{g \rightarrow (\sqrt{x \rightarrow f(g(x)))}:: (a \rightarrow b) \rightarrow a \rightarrow c}}}
$$
\n
$$
\cfrac{f:: b \rightarrow c, \qquad \cfrac{g:: a \rightarrow b}{\sqrt{g \rightarrow (\sqrt{x \rightarrow f(g(x)))}:: (a \rightarrow b) \rightarrow a \rightarrow c}}}{\sqrt{f \rightarrow (\sqrt{g \rightarrow (\sqrt{x \rightarrow f(g(x))})):: (b \rightarrow c) \rightarrow (a \rightarrow b) \rightarrow a \rightarrow c}}
$$

Aufgabe 1.2 (3 Punkte) λ*-Ausdrücke Auswerten* Werten Sie folgende Ausdrücke schrittweise aus. a)  $(\{ x \ y \ \rightarrow \ x * \ y) \}$  3 2

b) ( $\{ \ f \ g \ x \ \rightarrow \ f \ (g \ x) \}$  ( $\{ \ y \ \rightarrow \ y \ * \ 2 \}$  ( $\{ \ z \ \rightarrow \ z \ + \ 1 \}$ )

#### Lösungsvorschlag

```
a)
   (\{ x \ y \ \rightarrow \ x * \ y) \ 3 \ 2\iff (\x -> \y -> x * y) 3 2
   ~> (\y \rightarrow 3 * y) 2~> 3 * 2 \rightarrow 6
```
b)

```
(\f g x -> f (g x)) (\y -> y * 2) (\z -> z + 1)
\langle x \rangle \langle f \rangle -> \g -> \x -> f (g x)) (\y -> y * 2) (\z -> z + 1)
~>(\g -> \x -> (\y -> y * 2) (g x)) (\z -> z + 1)
~>\x -> (\y -> y * 2) ((\z -> z + 1) x)
~>\x -> (\y -> y * 2) (x + 1)\sim > \{x \rightarrow (x + 1) * 2
```
Aufgabe 1.3 (3 Punkte) *Haskell-Funktion Auswerten* Gegeben sei folgende Haskell-Funktion:

```
and' :: Bool \rightarrow Bool \rightarrow Booland' False = False
and' True b = b
```
Werten Sie den Ausdruck and' True True aus, indem Sie erst and' in einen λ-Ausdruck umformen und dann schrittweise auswerten.

```
Als λ-Ausdruck:
and' :: Bool -> Bool -> Bool
and' False _ = False
and' True b = b\leqand' b1 b2 = case (b1.b2) of
  (False, _{\_}) -> False
  (True, b) \rightarrow b\leqand' = \b01 b2 -> case (b1,b2) of
  (False, _{\_}) \rightarrow False(True, b) \rightarrow b\leqand' = \b1 - > \b2 - > case (b1, b2) of(False, _{\_}) \rightarrow False(True, b) \rightarrow bAuswertung:
and' True True
~> (\b1 -\b) \b2 -\b2 case (b1, b2) of
       (False, _{\_}) \rightarrow False(True ,b) -> b) True True
```

```
\sim (\b2 -> case (True,b2) of
       (False, _{\_}) \rightarrow False(True ,b) -> b) True
~> case (True ,True) of
      (False, _{\_}) -> False
      (True, b) \rightarrow b~> True
```
#### Aufgabe 1.4 (3 Punkte) *Haskell-Funktionen definieren*

Schreiben Sie eine Haskell-Funktionen ite vom Typ Bool -> Int -> Int -> Int, welche die erste Ganzzahl (Int) zurückgibt, falls der erste Parameter vom Wert True ist und die zweite Ganzzahl sonst.

Beispiele:

ite True  $3 \times 9 \rightarrow 3$ ite False  $3 \t9 \t\sim 9$ 

- a) Definieren Sie die Funktion als λ-Ausdruck mit case.
- b) Definieren Sie die Funktion applikativ.

Definieren Sie die Funktionen ohne if\_then\_else\_-Ausdruck.

#### Lösungsvorschlag

- a) λ-Ausdruck mit case:
	- ite =  $\b$  ->  $\x$  ->  $\y$  -> case (b,x,y) of  $(True, x, _)$  -> x  $(False, y) \rightarrow y$

Einfacher:

```
ite = \b -> \x -> \y -> case b of
  True \rightarrow x
  False \rightarrow y
```
b) applikativ:

ite True  $x = x$ ite False  $-y = y$ 

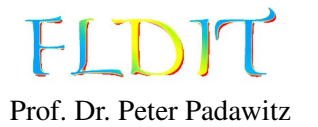

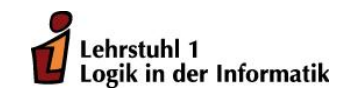

# Übungen zu Funktionaler Programmierung Übungsblatt 2

Ausgabe: 20.10.2017, Abgabe: 27.10.2017 – 16:00 Uhr, Block: 1

Aufgabe 2.1 (4 Punkte) *Datentypen*

- a) Modellieren folgende Eigenschaften mit Datentypen. Geben Sie den Attributen Namen.
	- Ein Konto hat einen Kontostand und einen Kunden als Besitzer.
	- Für einen Kunden werden die Daten Vorname, Name und Adresse (String) gespeichert.
- b) Legen Sie ein Beispielkonto als Tupel mit Konstruktor an (ohne Attribute).
- c) Legen Sie ein weiteres Beispielkonto als attributiertes Tupel an.

```
data Account = Account { balance :: Int, owner :: Client }
  deriving Show
data Client = Client
  { name :: String
  , surname :: String
  , address :: String
  } deriving Show
client1 :: Client
client1 = Client "Max" " Mustermann " " Musterhausen "
acc1 :: Account
acc1 = Account 100 client1
client2 :: Client
client2 = Client
  { name = "John"
  , surname = "Doe"
  , address = " Somewhere "
  }
acc2 :: Account
acc2 = Account{balance = 0, owner = client2}
```
#### Aufgabe 2.2 (2 Punkte) Maybe

Mit dem Datentyp Maybe können partielle Funktionen definiert werden. Definieren Sie eine Divisionsfunktion div' :: Int -> Int -> Maybe Int, welche bei der Division durch Null Nothing ausgibt.

*Hinweis:* Sie dürfen die Funktion div wiederverwenden.

#### Lösungsvorschlag

div' :: Int -> Int -> Maybe Int  $\angle$  'div'`  $\theta$  = Nothing  $x$  'div''  $y =$  Just  $(x$  'div'  $y$ )

Aufgabe 2.3 (3 Punkte) *Fallunterscheidungen nach Bedingungen* Implementieren Sie folgende Funktionen in Haskell und geben Sie die Typen der Funktionen an.

a) *collatz*(*n*) =  $\left\{\right.$  $\overline{\mathcal{L}}$ *<sup>n</sup>*/2, falls *<sup>n</sup>* gerade  $3n + 1$ , falls *n* ungerade

Sie können die Haskell-Funktion div und even benutzen.

b) 
$$
f(x, y) = \begin{cases} y * 2, & \text{falls } x = 0, y > 50 \\ y + 2, & \text{falls } x = 0, y \le 50 \\ x * 2, & \text{falls } y = 0, x < 100 \\ x + y, & \text{sonst} \end{cases}
$$

```
collatz :: Int -> Int
collatz n
  | even n = div n 2
  | otherwise = 3 * n + 1f :: (Int, Int) \rightarrow Int
f(\emptyset, y)| y > 50 = y*2
 | otherwise = y+2f (x, 0) | x < 100 = x * 2f (x, y) = x + y
```
#### Aufgabe 2.4 (3 Punkte) *Präfixdarstellung*

Fügen Sie die impliziten Klammern in folgende Haskell-Ausdrücke ein. Wandeln Sie danach den Ausdruck in seine Präfixdarstellung.

a)  $x + 3 * y * z$ b) add3 1 2 3 c)  $f \$   $g$   $h \, x$ 

#### Lösungsvorschlag

a) Wie in der Mathematik gilt Punkt vor Strich. Bei Haskell sind Additionsoperator und Multiplikationsoperator linksassoziativ, d.h. die Operatoren werden von links nach rechts ausgewertet.

Klammern:  $x + ((3 * y) * z)$ Präfix: (+) x  $((*)$   $((*)$   $(3)$  y) z)

b) Funktionsanwendungen sind auch linksassoziativ, werden also auch von links nach rechts ausgewertet. Funktionsanwendungen besitzen außerdem automatisch die höchste Priorität und werden vor allen anderen Operatoren ausgeführt.

Klammern: ((add3 1) 2) 3 Der Ausdruck ist bereits in Präfixdarstellung.

c) Der Applikationsoperator (\$) und die Komposition (.) sind beide rechtsassoziativ. Der Ausdruck wird also von rechts nach links ausgewertet. Die Funktionsanwendungen besitzt dabei die höchste Priorität, dann folgt die Komposition und dann der Applikationsoperator.

Klammern:  $f \$  (g . (h x)) Präfix: (\$) f ((.) g (h x))

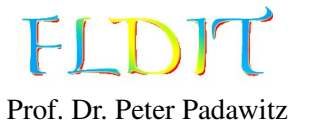

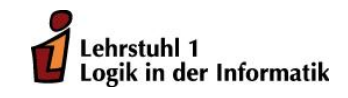

## Übungen zu Funktionaler Programmierung Übungsblatt 3

Ausgabe: 3.11.2017, Abgabe: 10.11.2017 – 16:00 Uhr, Block: 2

## Aufgabe 3.1 (4 Punkte) *Endrekursion*

Formen Sie folgende Funktionen, die Schleifen enthalten, in *endrekursive* Funktionen um.

a) Eine Potenzfunktion, die mit einer Multiplikation arbeitet.

```
int power(int base, int expo) {
   int state = 1;
   while (expo > 0) {
       state = state * base;
       expo = expo - 1;
   }
   return state;
}
```
b) Eine Funktion die alle Zahlen in einem Feld summiert. Benutzen Sie in Haskell eine Liste anstelle des Feldes.

```
int summe(int [] ls) {
    int state = 0;
    int i = 0;
    while (i < ls.length) {
        state = state + ls[i];i = i + 1;}
    return state;
}
```

```
power :: Int -> Int -> Int
power base expo = loop 1 expo
  where
    loop state expo
      \vert expo > 0 = loop (state * base) (expo - 1)
      | otherwise = state
summe :: [Int] -> Int
summe ls = loop 0 lswhere
    loop state (x:xs) = loop (state + x) xsloop state [] = state
```
Aufgabe 3.2 (4 Punkte) *Listenfunktionen auswerten* Werten Sie folgende Haskell-Ausdrücke schrittweise aus.

a) take 2 \$ tail [2,3,5,4,1] b) head \$ drop 2 [1,4,5,3,2] c) foldl (-) 8 [5, 2] d) foldr (-) 8 [5, 2]

```
a) take 2 $ tail [2,3,5,4,1]
   \rightarrow take 2 [3,5,4,1]
   \rightarrow 3 : take 1 [5,4,1]
   \rightarrow 3 : 5 : take 0 [4,1]
   \sim 3 : 5 : []
   \rightarrow [3,5]
b) head $ drop 2 [1,4,5,3,2]
   \rightarrow head $ drop 1 [4,5,3,2]
   \rightarrow head $ drop 0 [5,3,2]
   \rightarrow head [5,3,2]
   \rightarrow 5
c) foldl (-) 8 [5, 2] = (8-5) - 2foldl (-) 8 [5, 2]
   \rightarrow foldl (-) ((-) 8 5) [2]
   \rightsquigarrow foldl (-) 3 [2]
   \rightsquigarrow foldl (-) ((-) 3 2) []
   \sim foldl (-) 1 []
   \sim 1d) foldr (-) 8 [5, 2] = (5 - (2 - 8))foldr (-) 8 [5, 2]
   \rightarrow foldr (-) 8 [5, 2]
   \rightarrow (-) 5 $ foldr (-) 8 [2]
   \rightsquigarrow (-) 5 $ (-) 2 $ foldr (-) 8 []
   \rightsquigarrow (-) 5 $ (-) 2 $ 8
   \rightarrow (-) 5 ((-) 2 8)
   \rightsquigarrow (-) 5 (-6)\sim 11
```
#### Aufgabe 3.3 (4 Punkte) *Listenfunktionen implementieren*

Implementieren Sie folgende Listenfunktionen in Haskell und geben Sie die Typen der Funktionen an. Es dürfen keine Hilfsfunktionen benutzt werden. Die Typen sollten möglichst allgemein sein.

- a) Die Funktionen safeHead und safeTail sollen als absturzsichere Versionen der Funktionen head und tail implementiert werden. Machen Sie gebrauch vom Maybe-Datentyp.
- b) Die Funktion listEven soll prüfen, ob die Anzahl der Elemente in einer Liste gerade sind.

```
safeHead :: [a] -> Maybe a
safeHead (a:_) = Just a
safeHead [] = Nothing
safeTail :: [a] -> Maybe [a]
safeTail (-:as) = Just assafeTail [] = Nothing
listEven :: [a] -> Bool
listEven [] = True
listEven (-:[]) = FalselistEven (_:_:as) = listEven as
```
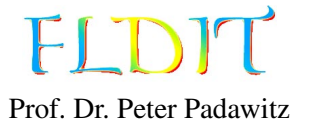

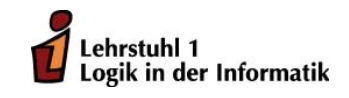

## Übungen zu Funktionaler Programmierung Übungsblatt 5

Ausgabe: 17.11.2017, Abgabe: 24.11.2017 – 16:00 Uhr, Block: 3

Aufgabe 5.1 (2 Punkte) *Unendliche Listen*

Schreiben Sie die angegebene Liste solutions :: [(Int, Int, Int)] so um, dass sie *alle* Lösungen der Gleichung  $2x^3 + 5y + 2 = z^2$  enthält. Die Liste wird dadurch unendlich lang.

```
solutions :: [(Int, Int, Int)]
solutions = [(x,y,z)]| z \leftarrow [0..100], y \leftarrow [0..100], x \leftarrow [0..100], 2 \cdot x \cdot 3 + 5 \cdot y + 2 = z \cdot 2]
```
## Lösungsvorschlag

Um eine Endlosschleife zu vermeiden, darf nur die erste Liste in der Komprehension unendlich sein. Da für *<sup>x</sup>*, *<sup>y</sup>* > *<sup>z</sup>* keine Lösungen mehr existieren können, ist dies eine sinnvolle Einschränkung.

```
solutions :: [(Int , Int , Int )]
solutions = [(x,y,z)]| z \leftarrow [0..], y \leftarrow [0..z^2], x \leftarrow [0..z^2], 2*x^3 + 5*y + 2 == z^2]
```
## Aufgabe 5.2 (3 Punkte) *Zahlen als Datentypelemente*

Diese Aufgabe bezieht sich auf die in der Vorlesung vorgestellten rekursiven Datentypen Nat, Int' und PosNat.

- a) Definieren Sie eine Konstante *drei* = 3 für den Datentyp Int' in Haskell.
- b) Erweitern Sie die Datentypen für Zahlen um einen Datentyp für rationale Zahlen. Basieren Sie den Datentyp nur auf den Datentypen Nat, Int' und PosNat.
- c) Definieren Sie eine Konstante  $c = -\frac{3}{2}$  $\frac{3}{2}$  für Ihren Datentyp in Haskell.

#### Lösungsvorschlag

```
drei :: Int'
drei = Plus (Succ' (Succ' One))
data Rat = Rat Int' PosNat
c :: Rat
c = Rat (Minus (Succ' (Succ' One))) (Succ' One)
```
Aufgabe 5.3 (4 Punkte) *Rekursive Datentypen* Definieren Sie folgende Haskell-Funktionen.

```
a) natLength :: [a] -> Nat, wie length für den Datentyp Nat.
b) natDrop :: Nat \rightarrow [a] \rightarrow [a], wie drop für den Datentyp Nat anstatt Int.
c) colistIndex :: Colist a \rightarrow Int \rightarrow a, wie (!!) für Colist a anstatt [a].
d) streamTake :: Int -> Stream a \rightarrow [a], wie take für Stream a anstatt [a].
```
#### Lösungsvorschlag

```
natLength :: [a] -> Nat
natLength (_:s) = Succ (natLength s)
natLength [] = Zero
natDrop :: Nat \rightarrow [a] \rightarrow [a]
natDrop (Succ n) (a:s) = natDrop n snatDrop Zero s = snatDrop [ ] = []
colistIndex :: Colist a -> Int -> a
colistIndex (Colist (Just (a, ))) 0 = a
colistIndex (Colist(Just (\_ , s))) n | n > 0 = colistIndex s (n-1)
streamTake :: Int -> Stream a -> [a]
streamTake 0 = \lceilstreamTake n (a : < s) | n > 0 = a : streamTake (n-1) s
```
#### Aufgabe 5.4 (3 Punkte) *Modellierung* Gegeben seien folgende Datentypen:

```
type ID = Intdata Bank = Bank [(ID, Account)] deriving Show
data Account = Account { balance :: Int, owner :: Client } deriving Show
data Client = Client
 { name :: String
 , surname :: String
  , address :: String
 } deriving Show
```
Definieren Sie folgende Funktionen.

- a) credit :: Int -> ID -> Bank -> Bank Addiert den angegebenen Betrag auf das angegebene Konto.
- b) debit :: Int -> ID -> Bank -> Bank Subtrahiert den angegebenen Betrag von dem angegebenen Konto.
- c) transfer :: Int  $\rightarrow$  ID  $\rightarrow$  ID  $\rightarrow$  Bank  $\rightarrow$  Bank Überweist den angegebenen Betrag vom ersten Konto auf das zweite.

```
credit :: Int -> ID -> Bank -> Bank
credit amount id (Bank ls)
  = Bank (updRel ls id entry{ balance = oldBalance + amount})
 where
    Just entry = lookup id ls
    oldBalance = balance entry
debit :: Int -> ID -> Bank -> Bank
debit amount = credit (-amount)
transfer :: Int \rightarrow ID \rightarrow ID \rightarrow Bank \rightarrow Bank
transfer amount id1 id2 = debit amount id1 . credit amount id2
```
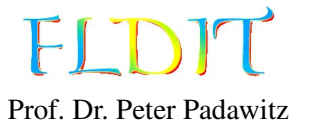

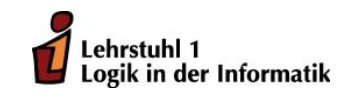

## Übungen zu Funktionaler Programmierung Übungsblatt 6

Ausgabe: 24.11.2017, Abgabe: 1.12.2017 – 16:00 Uhr, Block: 3

Aufgabe 6.1 (3 Punkte) *Arithmetische Ausdrücke*

- a) Stellen Sie den Ausdruck  $2x^3 + 5y + 2$  und  $z^2$  als Elemente vom Typ Exp String da.
- b) Schreiben Sie die Listenkomprehension solutions :: [(Int,Int,Int)] um. Machen Sie sinvollen gebrauch von den beiden Ausdrücken und exp2store.

```
solutions :: [(Int,Int,Int)]
solutions = [(x,y,z)]| z \leftarrow [0..], y \leftarrow [0..z^2], x \leftarrow [0..z^2], 2*x^3 + 5*y + 2 == z^2]
```
*Hinweis:* Importieren Sie das Modul Expr.

## Lösungsvorschlag

```
a) expr1, expr2 :: Exp String
    expr1 = Sum [2 : * (Var "x" : ^3), 5 : * Var "y", Con 2]expr2 = Var "z" : ^ 2b) solutions :: [(Int,Int,Int)]
    solutions = [(x,y,z)]| z <- [0..], x <- [0..z^2], y <- [0..z^2], let st "x'' = xst "y'' = yst "z" = z, exp2store expr1 st == exp2store expr2 st
      ]
```
## Aufgabe 6.2 (3 Punkte) *Boolesche Ausdrücke*

Schreiben Sie eine Funktion bexp2store, welche sich ähnlich wie exp2store verhält. Anstelle arithmetischer Ausdrücke sollen boolesche Ausdrücke vom Typ BExp x ausgewertet werden. Diese Funktion benötigt zwei Variablenbelegungen. Eine für boolesche Ausdrücke und die andere für arithmetische Ausdrücke.

Benutzen Sie folgende Typen:

type BStore  $x = x \rightarrow$  Bool bexp2store :: BExp x -> Store x -> BStore x -> Bool

*Hinweis:* Importieren Sie das Modul Expr.

#### Lösungsvorschlag

```
bexp2store :: BExp x -> Store x -> BStore x -> Bool
bexp2store True_ =  = Truebexp2store False_ - = False
bexp2store (BVar x) \angle bst = bst x
bexp2store (Or bs) st bst = or $ map (\x -> bexp2store x st bst) bs
bexp2store (And bs) st bst = and $ map (\x -> bexp2store x st bst) bs
bexp2store (Not bs) st bst = not $ bexp2store bs st bst
bexp2store (e1 := e2) st = = exp2store e1 st == exp2store e2 st
bexp2store (e1 : \le e2) st _ = exp2store e1 st \le exp2store e2 st
```
#### Aufgabe 6.3 (3 Punkte) *Typklassen*

Schreiben Sie eine Klasse für eine überladene Funktion drop'. Diese soll sich wie drop verhalten, aber nicht auf den Listentyp [a] beschränkt sein. Instanziieren Sie die Klasse für [a], Colist a und Stream a.

```
class Drop a where
  drop' :: Int \rightarrow a \rightarrow a
instance Drop [a] where
  drop' = drop
instance Drop (Colist a) where
  drop' 0 s = sdrop' n ls = case split ls of
    Just (\_ , s) | n > 0 -> drop' (n-1) s
    Nothing -> Colist Nothing
instance Drop (Stream a) where
  drop' 0 s = sdrop' n (\underline{\ }:\leq s) | n > 0 = drop' (n-1) s
```
Aufgabe 6.4 (3 Punkte) *Binäre Bäume* Gegeben seien folgende Datentypen:

```
data Bintree a = Empty | Fork a (Bintree a) (Bintree a) deriving Show
data Edge = Links | Rechts deriving Show
type Node = [Edge]
```
Definieren Sie folgende Funktionen.

- a) value :: Node -> Bintree a -> Maybe a Gibt den Wert des Knoten zurück. Falls der Knoten nicht existiert, wird Nothing ausgegeben.
- b) search :: Eq a => a -> Bintree a -> Maybe Node Durchsucht den Baum nach dem angegebenen Wert. Falls Knoten mit dem Wert existieren, wird der Erste ausgegeben. Ansonsten wird Nothing zurückgegeben. Die Suchreihenfolge ist beliebig.

```
a) value :: Node \rightarrow Bintree a \rightarrow Maybe a
    value (Rechts:nodes) (Fork - - r) = value nodes r
    value (Links:nodes) (Fork \_ l \_) = value nodes l
    value [] (Fork a \_) = Just a
    value _ Empty = Nothing
b) search :: Eq a => a -> Bintree a -> Maybe Node
    search \_ Empty = Nothing
    search a (Fork b l r)
      | a == b = Just []| otherwise = f (search a l) (search a r) where
           f (Just l) = Just $ Links:1
           f Nothing (Just r) = Just $ Rechts: rf_{-} = Nothing
```
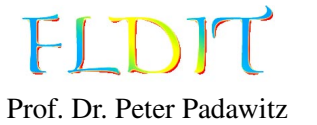

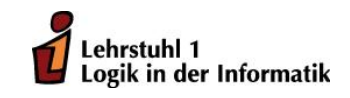

## Übungen zu Funktionaler Programmierung Übungsblatt 7

Ausgabe: 1.12.2017, Abgabe: 8.12.2017 – 16:00 Uhr, Block: 4

Aufgabe 7.1 (6 Punkte)

- a) Schreiben Sie eine Instanz der Klasse Eq für den Typ Nat.
- b) Schreiben Sie eine Instanz der Klasse Ord für den Typ Nat. Es ist ausreichend den Operator (<=) zu definieren.
- c) Schreiben Sie eine Instanz der Klasse Enum für den Typ Nat. Es ist ausreichend die Funktionen toEnum und fromEnum zu definieren. Beispiel: take 3 \$ map fromEnum [Zero .. ]  $\rightarrow$  [0,1,2]
- d) Schreiben Sie eine Instanz der Klasse Show für den Typ Nat. Die Ausgabe soll sich ähnlich wie vom Typ Int verhalten:

```
show Zero \sim "0"
show (Succ Zero) \sim "1"
show (Succ (Succ (Succ Zero))) \rightarrow "3"
```
e) Schreiben Sie eine Instanz der Klasse Num für den Typ Nat. Nutzen Sie folgende Vorgabe:

```
instance Num Nat where
 negate = undefined
 abs n = nsignum Zero = Zero
 signum n = Succ Zero
 fromInteger = toEnum . fromInteger
```
Sie müssen lediglich die fehlenden Operatoren (+) und (\*) definieren (Stichwort: Peano-Axiome). Sie dürfen nur die beiden Operatoren (+) und (\*) benutzen. Weitere Hilfsfunktionen sind nicht erlaubt.

f) Ändern Sie den Typ der Liste solutions in [(Nat,Nat,Nat)] und passen Sie die Definition entsprechend an.

```
solutions :: [(Int,Int,Int)]
solutions = [(x,y,z)]| z \leftarrow [0..] , y \leftarrow [0..z^2], x \leftarrow [0..z^2], 2*x^3 + 5*y + 2 == z^2 ]
```

```
instance Eq Nat where
 Zero == Zero = TrueSucc n == Succ m = n == m= = - = False
instance Ord Nat where
  Succ n \leq Succ m = n \leq mZero \leq \qquad = True
 - \leq - \qquad = False
instance Enum Nat where
  toEnum 0 = Zero
  toEnum n \mid n > 0 = Succ (toEnum (n - 1))
  fromEnum Zero = 0fromEnum (Succ n) = fromEnum n + 1instance Show Nat where
  showsPrec n = n = shows (fromEnum n)
instance Num Nat where
  Zero + n = n(Succ n) + m = Succ (n + m)Zero * n = Zero
  (Succ n) * m = m + (n * m)
 negate = undefined
  abs n = nsignum Zero = Zero
  sigma n = Succ Zero
  fromInteger = toEnum . fromInteger
solutions :: [(Nat, Nat, Nat)]
solutions = [(x,y,z)]| z \leftarrow [0..] , y \leftarrow [0..z^2], x \leftarrow [0..z^2], 2*x^3 + 5*y + 2 == z^2 ]
```
Aufgabe 7.2 (3 Punkte) *Ausgabe*

Schreiben Sie eine Instanz der Klasse Show für den folgenden Datentyp für nichtleere binäre Bäume:

```
data STree a = BinS (STree a) a (STree a) | LeftS (STree a) a
            | RightS a (STree a) | LeafS a
```
Die Ausgabe soll sich an den binären Bäumen aus der Vorlesung orientieren: BinS (LeftS (LeafS 9) 2) 4 (RightS 7 (LeafS 3))  $\rightsquigarrow$  4(2(9,),7(,3))

#### Lösungsvorschlag

```
instance Show a \Rightarrow Show (STree a) where
 showsPrec (Least) = shows a
 showsPrec (LeftS 1 a)= shows a . showChar '(' . shows l . showString ",)"
 showsPrec (RightS a r)= shows a . showString "(," . shows r . showChar ')'
 showsPrec (BinS 1 a r) = shows a . showChar '('. shows l . showChar ',' . shows r . showChar ')'
```
Aufgabe 7.3 (3 Punkte) *Bäume mit beliebigem Ausgrad* Definieren Sie folgende Funktionen.

- a) treeAnd :: Tree Bool -> Bool Verhält sich wie and. Ergibt True, falls alle Knoten den Wert True enthalten.
- b) treeZip :: Tree a -> Tree b -> Tree  $(a,b)$  Eine Variante von zip für Bäume.

#### Lösungsvorschlag

treeAnd :: Tree Bool -> Bool treeAnd  $(F b as) = b & d & all treeAnd as$ treeAnd  $(V b) = b$ treeZip :: Tree  $a \rightarrow$  Tree  $b \rightarrow$  Tree  $(a,b)$ treeZip (F a as) (F b bs) = F  $(a,b)$  \$ zipWith treeZip as bs treeZip a  $b = V$  (root a, root b)

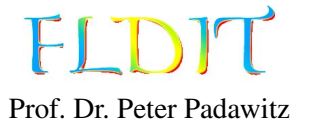

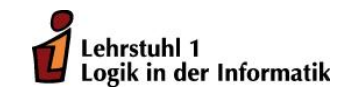

## Übungen zu Funktionaler Programmierung Übungsblatt 8

Ausgabe: 8.12.2017, Abgabe: 15.12.2017 – 16:00 Uhr, Block: 4

Aufgabe 8.1 (3 Punkte) *Baumfaltungen*

Definieren Sie folgende Funktionen als Baumfaltungen (foldBtree bzw. foldTree) und geben Sie den Typ an. Wählen Sie den Typ möglichst allgemein.

- a) or\_ :: Tree Bool -> Bool Verhält sich wie or. Enthält ein Knoten True, ist das Ergebnis True, sonst False.
- b) preorderB :: Bintree a -> [a] Die Knoten des Binärbaumes (Bintree) werden als Liste in Hauptreihenfolge (pre-order) wiedergegeben.

## Lösungsvorschlag

```
or_ :: Tree Bool -> Bool
or_{-} = foldTree id (||) False (||)
preorderB :: Bintree a -> [a]
preorderB = foldBtree \lceil \rceil (\a l r -> a : l ++ r)
```
Aufgabe 8.2 (3 Punkte) *Faltungen*

- a) Schreiben Sie die Faltung foldPosNat für den Typen PosNat.
- b) Schreiben Sie eine Funktion toInt die Werte vom Typ PosNat in entsprechende Werte vom Typ Int wandelt. Benutzen Sie dazu die Faltung foldPosNat.

## Lösungsvorschlag

foldPosNat :: val -> (val -> val) -> PosNat -> val foldPosNat val \_ One = val foldPosNat val  $f$  (Succ' n) =  $f$  (foldPosNat val  $f$  n) toInt :: PosNat -> Int toInt =  $foldsymbol{oldPosNat}$  1 (+1)

## Aufgabe 8.3 (3 Punkte) *Arithmetische Ausdrücke kompilieren*

Geben Sie die Kommandosequenz für die Auswertung execute (exp2code expr) ([],vars) an. Zu jedem Kommando soll auch der Stapelinhalt (Stack) nach der Ausführung angegeben werden. Dabei sei der Ausdruck expr und die Belegungsfunktion vars wie folgt definiert:

```
expr :: Exp String
expr = Prod [Con 2, Con 9 :- Var "x"]
vars :: Store String
vars "x" = 6
```
Mit getResult (execute (exp2code expr) ([],vars)) kann das Ergebnis angezeigt werden. Diese Hilfsfunktion wird für die Bearbeitung der Aufgabe nicht benötigt.

```
getResult :: Estate x -> Int
getResult = head . fst
```
#### Lösungsvorschlag

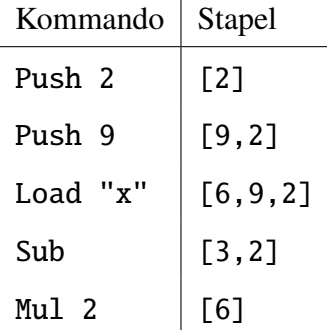

#### Aufgabe 8.4 (3 Punkte) *Fixpunkte*

Gegeben sei folgender Datentyp für den Restklassenring  $\mathbb{Z}_{10}$ :

data Mod10 = Z0 | Z1 | Z2 | Z3 | Z4 | Z5 | Z6 | Z7 | Z8 | Z9 deriving (Show, Eq, Ord, Enum) succ $10$  Z $9 = 20$ succ10  $x =$  succ  $x$  $pred10$  Z $0 = 29$ 

 $pred10 x = pred x$ 

Definieren Sie folgende Funktionen mithilfe der Fixpunktfunktion fixpt.

a) lfp, gfp :: Mod10 – Der kleinste bzw. größte Fixpunkt der Funktion f.

```
f :: Mod10 -> Mod10
f x \mid x < Z4 = succ10 x\vert x > Z6 = pred10 x| otherwise = x
```
Aufgrund der Typklasse Ord wird Mod10 ein CPO mit

$$
\mathbf{Z}i \iff \mathbf{Z}j \equiv i \leq j \text{ für } i, j \in \mathbb{Z}_{10}
$$

und maximum als Supremumsbildung.

b) evens :: [Mod10] – Die kleinste Lösung der Gleichung

$$
evens = \{0\} \cup \{x + 2 \mid x \in evens\}.
$$

Dabei entspricht [Mod10] dem Potenzmengenverband  $\mathcal{P}(\mathbb{Z}_{10})$  (Folie 143). Es wird eine Schrittfunktion  $\Phi : \mathcal{P}(\mathbb{Z}_{10}) \to \mathcal{P}(\mathbb{Z}_{10})$  bzw. phi :: [Mod10] -> [Mod10] benötigt. Die Fixpunkte der Funktion müssen den Lösungen der Gleichung entsprechen.

```
lfp, gfp :: Mod10
lfp = fixpt (\leq) f Z0
gfp = fixpt (>=) f Z9
evens :: [Mod10]
evens = fixpt subset phi [] where
 phi :: [Mod10] -> [Mod10]
 phi m = [Z0] 'union' [succ10 (succ10 x) | x <- m]
```
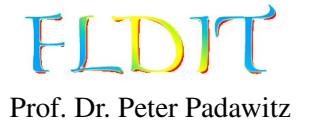

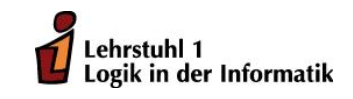

## Übungen zu Funktionaler Programmierung Übungsblatt 9

Ausgabe: 15.12.2017, Abgabe: 22.12.2017 – 16:00 Uhr, Block: 5

## Aufgabe 9.1 (4 Punkte)

- a) Zeigen Sie, dass die Rekursionsgleichung fib eine Funktion definiert. Definieren Sie dazu eine Schrittfunktion Φ analog zu der auf Folie 146.
- b) Beweisen Sie durch Induktion, dass lfp(Φ) keine natürliche Zahl auf ⊥ abbildet.

### Lösungsvorschlag

a)

$$
\Phi : (\mathbb{N} \to \mathbb{N}_{\perp}) \to (\mathbb{N} \to \mathbb{N}_{\perp})
$$
  

$$
f \mapsto \lambda n \text{ if } n > 1 \text{ then } f(n-1) + f(n-2) \text{ else } 1
$$

Φ ist stetig, wenn man die Addition zur *strikten* Funktion auf N<sup>⊥</sup> erweitert, d. h. *n*+⊥ und ⊥+*n* auf ⊥ setzt.

b) Induktions voraussetzung: lfp $(\Phi)(n) \neq \bot$  und lfp $(\Phi)(m) \neq \bot$  für alle  $m < n$ . Induktionsanfang:

> $lfp(\Phi)(0)$  $=\Phi(lfp(\Phi))(0)$  $=(\lambda n$ .if  $n > 1$  then  $lfp(\Phi)(n-1) + lfp(\Phi)(n-2)$  else 1)(0)  $=1 \neq \perp$

$$
\begin{aligned} \text{Ifp}(\Phi)(1) \\ = \Phi(\text{Ifp}(\Phi))(1) \\ = (\lambda n. \text{if } n > 1 \text{ then } \text{Ifp}(\Phi)(n-1) + \text{Ifp}(\Phi)(n-2) \text{ else } 1)(1) \\ = 1 \neq \bot \end{aligned}
$$

Induktionsschritt:

$$
Ifp(\Phi)(n + 1)
$$
  
=\Phi(lfp(\Phi))(n + 1)  
=(*ln*.if *n* > 1 then Ifp(\Phi)(n − 1) + Ifp(\Phi)(n − 2) else 1)(n + 1)  
=Ifp(\Phi)(n) + Ifp(\Phi)(n − 1)  
(*Induktionsvoraussetzung*)  
≠⊥

#### Aufgabe 9.2 (3 Punkte)

Definieren Sie folgende Haskell-Funktionen.

- a) isCyclic :: Eq a => Graph a -> Bool Erkennt, ob ein Graph zyklisch ist. Sie können hier den transitiven Abschluss nutzen. Beispiele: isCyclic graph1  $\rightsquigarrow$  True isCyclic graph2  $\rightsquigarrow$  False
- b) depthFirst :: Eq a => a -> Graph a -> [a]  $\ddot{A}$ hnlich wie preorder und postorder auf Bäumen, sollen die Knoten des Graphen in einer bestimmten Reihenfolge als Liste ausgegeben werden. Die Funktion erhält einen Startknoten und gibt dann weitere Knoten durch Tiefensuche aus.

#### Lösungsvorschlag

```
isCyclic :: Eq a \Rightarrow Graph a \Rightarrow Bool
isCyclic graph = any self nodes where
 G nodes closure = closureF graph
 self node = node `elem` closure node
depthFirst :: Eq a => a -> Graph a -> [a]
depthFirst start (G - adj) = df [start] [] where
 df (a:as) visited
    | a `elem` visited = df as visited
    | otherwise = df (adj a ++ as) (visited ++ [a])df [] visited = visited
```
### Aufgabe 9.3 (2 Punkte) *Kinds*

Bestimmen Sie den Kind folgender Typkonstruktoren.

- a) class C f where comp :: f  $b c \rightarrow f a b \rightarrow f a c$ Bestimmen Sie den Kind von f.
- b) data T f  $g = T$  (f String Int) (g Bool) Bestimmen Sie den Kind von T.

```
a) f :: * -> * -> *
b) T :: (* \rightarrow * \rightarrow *) \rightarrow (* \rightarrow *) \rightarrow *
```
Aufgabe 9.4 (3 Punkte) *Typfamilien* Gegeben sei folgende Typklasse:

class Listable l where type Item l :: \* toList  $: 1 \rightarrow [Item 1]$ 

Die Funktion toList wandelt eine Eingabe in eine Liste um. Überladen Sie die Funktion für die angegebenen Typen.

- a) Colist a Gibt die zugehörige Liste aus.
- b) data Map a b = Map [(a,b)] Ein Datentyp für eine Assoziationsliste (siehe Folie 53). Es sollen in der Liste nur die Werte ausgegeben werden. Die Argumente bzw. Schlüssel entfallen.
- c) Nat Die bijektive Funktion der Isomorphie von Nat und [()].

*Hinweis:* Die Typklasse macht gebrauch von einer Typfamilie. Um Typfamilien zu nutzen, muss die Spracherweiterung *TypeFamilies* aktiviert werden. Fügen Sie das Pragma

{-# LANGUAGE TypeFamilies #-}

an den Kopf Ihrer Haskell-Datei ein.

```
instance Listable (Colist a) where
 type Item (Colist a) = a
 toList ls = case split ls of
    Just (a, as) \rightarrow a : to List as
   Nothing \rightarrow []
instance Listable (Map a b) where
 type Item (Map a b) = btoList (Map ((a,b):as)) = b : toList (Map as)
 tolist (Map []) = []instance Listable Nat where
 type Item Nat = ()toList Zero = []
 toList (Succ n) = ():toList n
```
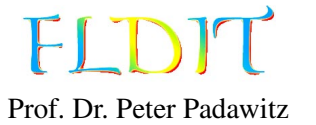

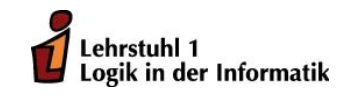

## Übungen zu Funktionaler Programmierung Übungsblatt 10

Ausgabe: 22.12.2017, Abgabe: 12.1.2017 – 16:00 Uhr, Block: 5

## Aufgabe 10.1 (2 Punkte) *Funktor*

Schreiben Sie eine Instanz der Klasse Functor für den folgenden Datentyp für nichtleere binäre Bäume:

data STree a = BinS (STree a) a (STree a) | LeftS (STree a) a | RightS a (STree a) | LeafS a deriving Show

Beispiel: fmap succ \$ BinS (LeftS (LeafS 9) 2) 4 (RightS 7 (LeafS 3))  $\rightarrow$  BinS (LeftS (LeafS 10) 3) 5 (RightS 8 (LeafS 4))

Lösungsvorschlag

```
instance Functor STree where
  fmap f \t = case \t ofBinS l a r \rightarrow BinS (fmap f l) (f a) (fmap f r)
    LeftS l a \rightarrow LeftS (fmap f l) (f a)
    RightS a r \rightarrow RightS (f a) (fmap f r)
    LeafS a \rightarrow LeafS (f a)
```
Aufgabe 10.2 (3 Punkte) do*-Notation*

Gegeben sei folgende Listenkomprehension:

solutions :: [(Int , Int , Int )] solutions =  $[(x,y,z) | z \leftarrow [0..] , y \leftarrow [0..z^2] , x \leftarrow [0..z^2]$ ,  $2*x^3 + 5*y + 2 == z^2$ 

- a) Überführen Sie die Listenkomprehension in die do-Notation.
- b) Überführen Sie die do-Notation in monadische Operatoren und Funktionen (>>=,>>,return).

```
a) solutions' :: [(Int , Int , Int )]
     solutions' = do
        z \leftarrow [0..]y \leftarrow [0..z^2]x \leftarrow [0..z^2]guard $ 2*x^3 + 5*y + 2 == z^2return (x,y,z)
```

```
b) solutions'' :: [(Int , Int , Int )]
     solutions'' =
        [0..] \gg = \{z \rightarrow[0..z^2] \gg = \y \rightarrow[0..z^2] \gg = \x \rightarrow(guard $ 2*x^3 + 5*y + 2 == z^2) >>return (x,y,z)
```
#### Aufgabe 10.3 (3 Punkte) *Plusmonade*

Implementieren Sie die Funktion preorderM als Verallgemeinerung der Funktion preorderB:

preorderM :: MonadPlus m => Bintree a -> m a.

Die Funktion preorderM soll sich bei einer Festlegung des Rückgabetyps auf eine Liste von Werten wie preorderB verhalten:

preorderM \$ Fork 3 (leaf 4) (leaf 5) :: [Int]  $\rightsquigarrow$  [3,4,5]

Darüber hinaus soll preorderM aber beispielsweise auch für einen in Maybe eingebetteten Wert funktionieren und dann den Wert des Wurzelknotens zurückgeben:

preorderM \$ Fork 3 (leaf 4) (leaf 5) :: Maybe Int  $\sim$  Just 3

Ist der Baum leer, gibt die Funktion für den Rückgabetyp Maybe Int den Fehlerwert Nothing zurück.

#### Lösungsvorschlag

```
preorderM :: MonadPlus m => Bintree a -> m a
preorderM Empty = mzero
preorderM (Fork a l r) = msum [return a, preorderM l, preorderM r]
```
Für die folgenden Aufgaben lesen Sie bitte selbstständig den Abschnitt *Maybe- und Listenmonade* auf den Folien 189 und 190.

Aufgabe 10.4 (2 Punkte) Maybe*-Monade* Gegeben sei die sichere Division sdiv.

```
sdiv :: Int -> Int -> Maybe Int
\_ `sdiv` \theta = Nothing
x `sdiv` y = Just x `div` y
```
Definieren Sie die Funktion f vom Typ Int -> Int -> Int -> Maybe Int, welche die Gleichung

$$
f(x, y, z) = \frac{\frac{18}{x}}{y} + \frac{6}{z}
$$

erfüllt. Für die Divisionen muss die Funktion sdiv benutzt werden. Nutzen Sie nur die Monadeneigenschaft von Maybe und lösen Sie die Aufgabe in der do-Notation. Beispiel: f 2 3 2  $\rightsquigarrow$  Just 6

```
f :: Int \rightarrow Int \rightarrow Int \rightarrow Maybe Int
f x \vee z = dor1 < -18 `sdiv` x
  r2 < -r1 `sdiv` y
  r3 \le -6 `sdiv` z
  return $ r2 + r3
```
#### Aufgabe 10.5 (2 Punkte) *Listenmonade*

Gegeben sei die nichtdeterministische Transitionsfunktion delta, welche auf graph1 basiert.

 $G$   $=$  delta = graph1

Definieren Sie die Funktion g vom Typ Int -> Int -> [Int], welche die Gleichung

 $g(x, y) = \delta(x) * \delta(\delta(y))$ 

erfüllt. Nutzen Sie nur die Monadeneigenschaft der Liste und lösen Sie die Aufgabe in der do-Notation.

Beispiel: g  $1 \cdot 3 \rightarrow [4,6,2,4,8,10,6,9,3,6,12,15]$ 

#### Lösungsvorschlag

```
g :: Int -> Int -> [Int]
g \times y =do
  r1 <- delta x
  r2 <- delta y
  r3 <- delta r2
  return $ r1 * r3
```
Frohes Fest und einen guten Rutsch ins neue Jahr

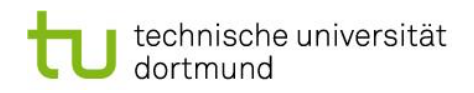

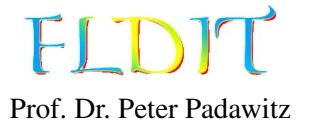

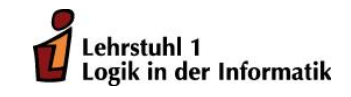

## Übungen zu Funktionaler Programmierung Übungsblatt 11

Ausgabe: 12.2.2017, Abgabe: 19.2.2017 – 16:00 Uhr, Block: 6

Lesen Sie bitte selbstständig die Abschnitte *Lesermonaden* und *Schreibermonaden* auf den Folien 205–208 und den Abschnitt *Zustandsmonaden* auf den Folien 213– 215.

### Aufgabe 11.1 (4 Punkte) *Lesermonade*

Schreiben Sie die Funktion bexp2store so um, dass sie Gebrauch von der Lesermonade macht. Verwenden Sie die do-Notation.

type BStore  $x = x \rightarrow$  Bool

```
bexp2store :: BExp x -> Store x -> BStore x -> Bool
bexp2store True_= = True
bexp2store False_ - = False
bexp2store (BVar x) \_ bst = bst x
bexp2store (Or bs) st bst = or $ map (\x -> bexp2store x st bst) bs
bexp2store (And bs) st bst = and $ map (\{x \rightarrow b \exp{2}store x st bst) bs
bexp2store (Not b) st bst = not $ bexp2store b st bst
bexp2store (e1 := e2) st _ = exp2store e1 st == exp2store e2 st
bexp2store (e1 : \le e2) st _ = exp2store e1 st \le exp2store e2 st
```

```
bexp2store :: BExp x -> Store x -> BStore x -> Bool
bexp2store True_ = = return Truebexp2store False_ _ = return False
bexp2store (BVar x) = = do
  bst < - idreturn $ bst x
bexp2store (Or bs) st = dois \langle- mapM (\x -> bexp2store x st) bs
  return $ or is
bexp2store (And bs) st = dois \langle- mapM (\langle x \rangle -> bexp2store x st) bs
  return $ and is
bexp2store (Not b) st = doi <- bexp2store b st
  return $ not i
bexp2store (e1 := e2) st = return $ exp2store e1 st == exp2store e2 st
bexp2store (e1 : <= e2) st = return $ exp2store e1 st <= exp2store e2 st
```
Aufgabe 11.2 (4 Punkte) *Schreibermonade* Gegeben sei folgende Vorlage.

```
type ID = Inttype Bank = [(ID, Account)]data Account = Account { balance :: Int, owner :: Client } deriving Show
data Client = Client
  { name :: String
  , surname :: String
  , address :: String
  } deriving Show
own1, own2, own3 :: Client
own1 = Client "Max" "Mustermann" "Musterhausen"
own2 = Client "John" "Doe" "Somewhere"
own3 = Client "Erika" "Mustermann" "Musterhausen"
acc1, acc2, acc3 :: Account
acc1 = Account 100 own1acc2 = Account 0 own2acc3 = Account 50 own3bank :: Bank
bank = [(1, \text{acc1}), (2, \text{acc2}), (3, \text{acc3})]credit :: Int -> ID -> Bank -> Bank
credit amount id ls
  = updRel ls id entry{ balance = oldBalance + amount} where
    Just entry = lookup id ls
    oldBalance = balance entry
debit :: Int \rightarrow ID \rightarrow Bank \rightarrow Bank
debit amount = credit (-amount)
```
Erweitern Sie die Vorlage um eine Transferfunktion mit Protokollierung (Log). Machen Sie hierfür Gebrauch von einer Schreibermonade mit String für die Protokollierung ((,) String).

- a) Eine Loggerfunktion logMsg, welche einen beliebigen String an das Protokoll anhängt. Geben Sie auch den Typ der Funktion an.
- b) transferLog :: Int  $\rightarrow$  ID  $\rightarrow$  ID  $\rightarrow$  Bank  $\rightarrow$  (String, Bank) Überweist den angegebenen Betrag vom ersten Konto auf das zweite und schreibt einen Eintrag in das Protokoll. Der Eintrag soll folgendes Format besitzen.

"Der Betrag <ammount> wurde von Konto <id1> auf Konto <id2> übertragen."

Verwenden Sie die do-Notation. Der Tupelkonstruktor (,) darf *nicht* benutzt werden.

c) transactions :: Bank -> (String,Bank) – Soll Transaktionen durchführen, welche zu folgenden Protokolleinträgen passen. putStrLn \$ fst \$ transactions bank  $\rightsquigarrow$ 

Der Betrag 50 wurde von Konto 1 auf Konto 2 übertragen. Der Betrag 25 wurde von Konto 1 auf Konto 3 übertragen. Der Betrag 25 wurde von Konto 2 auf Konto 3 übertragen.

Verwenden Sie die do-Notation. Der Tupelkonstruktor (,) darf *nicht* benutzt werden.

### Lösungsvorschlag

```
logMsg :: String \rightarrow (String,())logMsg msg = (msg,())transferLog :: Int \rightarrow ID \rightarrow ID \rightarrow Bank \rightarrow (String, Bank)
transferLog amount id1 id2 bank = do
  logMsg "Der Betrag "
  logMsg $ show amount
  logMsg " wurde von Konto "
  logMsg $ show id1
  logMsg " auf Konto "
  logMsg $ show id2
  logMsg " übertragen.\n"
  return $ debit amount id1 $ credit amount id2 bank
transactions :: Bank -> (String,Bank)
transactions bank = do
  bank2 <- transferLog 50 1 2 bank
  bank3 <- transferLog 25 1 3 bank2
  transferLog 25 2 3 bank3
```
Aufgabe 11.3 (4 Punkte) *Zustandsmonade* Benutzen Sie die Vorlage aus Aufgabe 11.2 und erweitern Sie diese um die folgenden Funktionen.

- a) putAccount :: ID -> Account -> State Bank () Erstellt ein neues Konto mit angegebener ID. Ist bereits ein Konto mit der ID vorhanden, wird dieses überschrieben.
- b) getAccount :: ID -> State Bank (Maybe Account) Falls vorhanden, wird das Konto mit der ID ausgegeben.
- c) creditS :: Int -> ID -> State Bank () Addiert den angegebenen Betrag auf das angegebene Konto. Verwenden Sie die do-Notation. Konstruktor und Destruktor von State (State, runS) dürfen *nicht* verwendet werden.
- d) debitS :: Int -> ID -> State Bank () Subtrahiert den angegebenen Betrag von dem angegebenen Konto. Verwenden Sie die do-Notation. Konstruktor und Destruktor von State dürfen *nicht* verwendet werden.
- e) transferS :: Int  $\rightarrow$  ID  $\rightarrow$  ID  $\rightarrow$  State Bank () Überweist den angegebenen Betrag vom ersten Konto auf das zweite. Verwenden Sie die do-Notation. Konstruktor und Destruktor von State dürfen *nicht* verwendet werden.
- Beispiel: Mit transferS 25 1 3 werden 25 Geldeinheiten von Konto 1 auf Konto 3 übertragen. map (fmap balance) \$ snd \$ runS (transferS 25 1 3) bank  $\rightarrow$  [(1,75),(2,0),(3,75)]

```
putAccount :: ID -> Account -> State Bank ()
putAccount id acc = State \delta \bank -> ((), updRel bank id acc)
getAccount :: ID -> State Bank (Maybe Account)
getAccount id = State \theta \bank -> (lookup id bank,bank)
creditS :: Int -> ID -> State Bank ()
creditS amount id = do
  Just entry <- getAccount id
  let oldBalance = balance entry
  putAccount id entry{ balance = oldBalance + amount }
debitS :: Int \rightarrow ID \rightarrow State Bank ()
debitS amount = creditS (-amount)
transferS :: Int \rightarrow ID \rightarrow ID \rightarrow State Bank ()
transferS amount id1 id2 = do
  debitS amount id1
  creditS amount id2
```
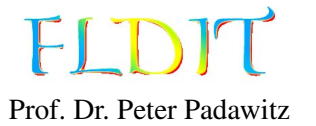

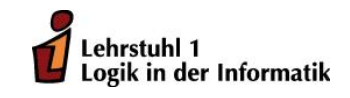

# Übungen zu Funktionaler Programmierung Übungsblatt 12

Ausgabe: 19.2.2017, Abgabe: 26.2.2017 – 16:00 Uhr, Block: 6

Importieren Sie die Module Examples, Coalg und Data.Array.

Aufgabe 12.1 (3 Punkte) *Zustandsmonade*

Schreiben Sie folgende Funktionen.

- a) getX, getY :: State Point Float Liest die Koordinate *x* bzw. *y* eines Punktes aus.
- b) setX, setY :: Float -> State Point () Setzt die Koordinate *x* bzw. *y* eines Punktes.
- c) rotate :: (Float,Float) -> Float -> State Point () Eine zustandsbasierte Variante der Funktion rotate von Folie 29. Der erste Parameter gibt die Koordinaten an, um die gedreht werden soll. Der zweite Parameter gibt den Winkel an. Beispiel: runS (rotate  $(4,5)$  180) \$ Point 5 8  $\rightsquigarrow$  ((), (3.0000002, 2.0))

```
getX, getY :: State Point Float
getX = State \ \pt \gt; (x pt, pt)
getY = State \ \pt \pt \gt; (y pt, pt)
setX, setY :: Float -> State Point ()
setX x = State \ \pt \pt \gt; ((), pt{x = x})
setY y = State \ \pt \pt \pt \gt ((), pt{y = y})
rotate :: (Float,Float) -> Float -> State Point ()
rotate \theta = \theta = return ()
rotate (i, j) a = do
  x \leftarrow getXy \leq -qetY
  let x1 = x - iy1 = y - js = sin radc = cos rad
      rad = a * pi / 180
  when (not x == i & y == j) x = 0setX $ i+x1*c-y1*s
    setY $ j+x1*s+y1*c
```
### Aufgabe 12.2 (4 Punkte) IO*-Monade*

Schreiben Sie eine Funktion main :: IO (), welches eine Textdatei einliest und den Inhalt in Großoder Kleinbuchstaben in eine andere Datei schreibt. Das Programm soll interaktiv sein. Der Benutzer kann die Eingabedatei, die Ausgabedatei und die Art der Änderung bestimmen. Ein Ablauf soll wie folgt aussehen:

```
Eingabedatei: <Eingabe>
Ausgabedatei: <Eingabe>
Ändere Eingabe in...
1. Großbuchstaben
2. Kleinbuchstaben
<Eingabe>
```
Übersetzen Sie das Programm mit dem Befehl

ghc <filename>.hs

in eine ausführbare Datei und führen Sie diese aus.

*Hinweis:* Sie können die Funktionen toUpper und toLower für die Umwandlung benutzen. Importieren Sie dazu das Modul Data.Char.

#### Lösungsvorschlag

```
main :: IO ()
main = doputStr "Eingabedatei: "
  inputFile <- getLine
  putStr "Ausgabedatei: "
  outputFile <- getLine
  putStrLn "Ändere Eingabe in..."
  putStrLn "1. Großbuchstaben"
  putStrLn "2. Kleinbuchstaben"
  putStr "Auswahl (1-2):"
  option <- getLine
  let function = case read option of
        1 -> toUpper
        2 -> toLower
  input <- readFile inputFile
  writeFile outputFile $ map function input
```
#### Aufgabe 12.3 (2 Punkte) *Felder*

Gegeben sei die bekannte Funktion credit.

```
type ID = Inttype Bank = [(ID, Account)]data Account = Account { balance :: Int, owner :: Client } deriving Show
data Client = Client
 { name :: String
 , surname :: String
  , address :: String
  } deriving Show
credit :: Int -> ID -> Bank -> Bank
credit amount id ls
 = updRel ls id entry{ balance = oldBalance + amount} where
    Just entry = lookup id ls
    oldBalance = balance entry
```
Ändern Sie das Typsynonym Bank in

type Bank = Array ID Account

und schreiben Sie die Funktion credit entsprechend um.

#### Lösungsvorschlag

```
credit :: Int -> ID -> Bank -> Bank
credit amount id bank
 = bank // [(id, entry{ balance = oldBalance + amount})]where
   entry = bank ! id
   oldBalance = balance entry
```
Aufgabe 12.4 (3 Punkte) *Dynamische Programmierung* Gegeben sei folgende rekursive Berechnung des Binomialkoeffizienten:

```
bincoeff :: (Int,Int) -> Int
bincoeff(n,k)
  | k == 0 | | k == n = 1| 0 < k, k < n = bincoeff(n-1,k-1) + bincoeff(n-1,k)| otherwise = \theta
```
Definieren Sie eine Funktion bincoeffDyn vom Typ (Int, Int) -> Int, welche das Problem mithilfe der dynamischen Programmierung löst.

*Hinweis:* Tupel sind Instanzen der Klasse Ix und können daher auch zur Indizierung von Feldern genutzt werden.

```
bincoeffDyn :: (Int,Int) -> Int
bincoeffDyn t = bincoeffArr ! t where
  bincoeffArr = mkArray ((0,0),t) bincoeffFun
  bincoeffFun (n,k)
    | k == 0 | | k == n = 1| 0 < k, k < n = bincoeffArr ! (n-1,k-1) + bincoeffArr ! (n-1,k)| otherwise = \theta
```